# **Guidance Notes on Application for Admission**

This guidance notes provides a step-by-step instruction to guide the applicant to complete the electronic application form for admission to the GITP.

#### **Step 1: Introduction**

1.1 Applicant should read the information given in the introduction carefully.

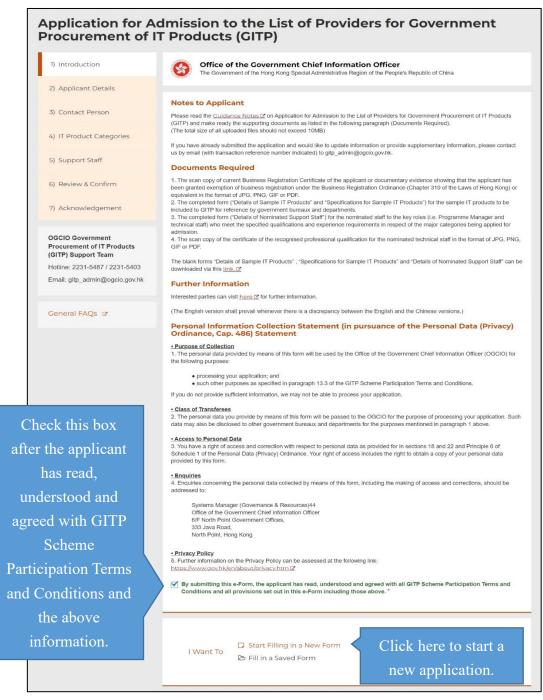

1.2 Applicant can also retrieve its application with a Saved Form. Information

being filled in (if any) will be replaced. Details on how to create a *Saved Form* are described in Step 2.6.

| I Want To | <ul> <li>Start Filling in a New Form</li> <li>Fill in a Saved Form</li> </ul> | Click here to resume filling from a <i>Saved Form</i> . |
|-----------|-------------------------------------------------------------------------------|---------------------------------------------------------|
|-----------|-------------------------------------------------------------------------------|---------------------------------------------------------|

### Step 2: Applicant Details

2.1 Applicant should enter its information such as name, business nature, etc.

| 1) Introduction                                                                | Part I - Applicant Details                                                                                                    |                                                                                                    |
|--------------------------------------------------------------------------------|----------------------------------------------------------------------------------------------------|----------------------------------------------------------------------------------------------------|
|                                                                                | (Note: The applicant can be sole proprietor,<br>partnership must be over the age of 18.)                                                                                                    | partnership, company or statutory corporation. The sole proprietor or a partner of a                                                                                                    |
| 2) Applicant Details                                                           | Name of the applicant (in English) *                                                                                                    | Name of the applicant (in Chinese, if applicable)                                                                                                    |
| 3) Contact Person                                                              | ABC Co. LTD                                                                                                    | ABC有限公司                                                                                                    |
|                                                                                | Address of the applicant (in English) *                                                                                                    | Address of the applicant (in Chinese, if applicable)                                                                                                    |
| 4) IT Product Categories                                                       | Flat A, 1/F, XXX Building<br>88 XXX Steet,<br>Wanchai, Hong Kong                                                                                                    | 香港遵仔XXX街88號 XXX 大廈一樓A室                                                                                                    |
| 5) Support Staff                                                               |                                                                                                    |                                                                                                    |
| 6) Review & Confirm                                                            |                                                                                                    |                                                                                                    |
| 7) Acknowledgement                                                             | Business carried on by *                                                                                                    |                                                                                                    |
|                                                                                | Partnership                                                                                                    | Enter the details for                                                                                                    |
| OGCIO Government<br>Procurement of IT Products                                 | Others                                                                                                    | the applicant.                                                                                                    |
| (GITP) Support Team<br>Hotline: 2231-5487 / 2231-5403                          | Place of incorporation *   Hong Kong                                                                                                    |                                                                                                    |
| Email: gitp_admin@ogcio.gov.hk                                                 | Mainland China<br>Others                                                                                                    |                                                                                                    |
|                                                                                | Tel. No. *                                                                                                    | Email Address *                                                                                                    |
| General FAQs 🧭                                                                 | 852 22221111                                                                                                    | enquiries@abc.com                                                                                                    |
|                                                                                | Applicant Website                                                                                                    | Number of employees *                                                                                                    |
|                                                                                | www.***.com                                                                                                    | 50                                                                                                    |
|                                                                                | Length of business experience (in years) *                                                                                                    |                                                                                                    |
|                                                                                | 20                                                                                                    |                                                                                                    |
|                                                                                |                                                                                                    |                                                                                                    |
| nere to upload<br>supporting<br>nent. In this<br>le, a scan copy<br>f Business | Business Registration Certificate or Equiva<br>Select any one of the following document to<br>● a valid Business Registration Certificate (6<br>a document showing that exemption of bus<br>the Laws of Hong Kong)<br>Business Registration Number *<br>B7654321-321-21-21-1<br>Upload valid Business Registration Certifica<br>@ br_upload.pdf (311.0 KB) ● | b upload: *         RC)         iness registration is granted under the Business Registration Ordinance (Chapter 310 of         Business Registration Certificate Expiry Date *         2023-12-31 |
| egistration                                                                    |                                                                                                    |                                                                                                    |
| ate has already                                                                |                                                                                                    | * Mandatory 1                                                                                                    |
| n uploaded.                                                                    | Click Save if                                                                                                    | the applicant Z Save Back New                                                                                                    |
|                                                                                | wants to save                                                                                                    | the application                                                                                                    |
|                                                                                |                                                                                                    |                                                                                                    |
|                                                                                | for l <u>ater s</u>                                                                                                    | ubmission. When all o                                                                                                    |
|                                                                                | for later s                                                                                                    |                                                                                                    |
|                                                                                | for later s                                                                                                    | ubmission. When all of are entered Next to cor                                                                                                    |

2.2 For the field "Business carried on by", if "Body Corporate" is selected, the input field "Place of incorporation" with 3 options will be displayed. If "Mainland China" is selected, another input field "Unified Social Credit Identifier" will be displayed for input.

| Body Corporate                     |  |
|------------------------------------|--|
|                                    |  |
| Partnership                        |  |
| Others                             |  |
| Place of incorporation *           |  |
| Hong Kong                          |  |
| Mainland China                     |  |
| Others                             |  |
| Unified Social Credit Identifier * |  |
| 91350100M000100Y43                 |  |

- 2.3 For the field "Number of employees", the applicant will be regarded as "Small and Medium Enterprise" if the number of employees is fewer than 50 persons.
- 2.4 For the field "Length of business experience (in years)", please input the number of complete year that the applicant is in the business of providing IT products for commercial use.
- 2.5 For the scan copy of the Business Registration Certificate or equivalent document to be uploaded, an image resolution of at least 96 dpi is recommended and the image size should not exceed 3 MB.
- 2.6 During the course of filling the electronic application, the applicant can save its application by clicking the Save button and the entered data will be saved into the applicant's device. A password will be used to protect the *Saved Form*.

| Save Form                                                                                                    |                  |                | ×         |
|----------------------------------------------------------------------------------------------------|------------------|----------------|-----------|
| This form data file (the file) will be save<br>password to protect the file.<br>NOTE: Please keep your password  <br>filling the form, otherwise the file co<br>password. | properly for loa | ading the file | to resume |
| Password *                                                                                                    |                  |                |           |
| •••••                                                                                                    |                  |                |           |
| Confirm Password *                                                                                                    |                  |                |           |
| *****                                                                                                    | ]                |                |           |
|                                                                                                    |                  | Cancel         | Save      |
|                                                                                                    |                  | Carloor        | Curc      |

With the *Saved Form*, the applicant can retrieve its application later, as described in Step 1.2, to continue to filling in the application form.

### **Step 3** Contact Person (Responsible for this application)

3.1 Applicant should enter the information for the contact person.

| Application for<br>Procurement of                                                                                                    | Admission<br>f IT Produc | to the L<br>ts (GITP)   | ist of Prov                 | viders for Gov            | vernment                                 |
|----------------------------------------------------------------------------------------------------|--------------------------|-------------------------|-----------------------------|---------------------------|------------------------------------------|
| 1) Introduction                                                                                                    | You can either use       | e Form filling with iAM | 1 Smart e-ME or type in     | your personal information |                                          |
| 2) Applicant Details                                                                                                    | Form Filli               | ng with iAM Smart       | e-ME Us                     | se iAM Smart              | to automatically fill in                 |
| 3) Contact Person                                                                                                    | More Info 2              |                         | th                          | e English and             | Chinese name, email                      |
| 4) IT Product Categories                                                                                                    |                          | ct Person (for su       | Ibmission c                 | address and               | d contact number.                        |
| 5) Support Staff                                                                                                    | Name (in English)*       |                         | Name (in Chine<br>陳大文       | se, if applicable)        |                                          |
| 6) Review & Confirm                                                                                                    | Post Title *<br>總經理      |                         | Email Address<br>gm@abc.com | *                         | Enter the details<br>for the Contact     |
| 7) Acknowledgement                                                                                                    | Contact Tel. No. *       | 22221212                |                             |                           | Person.                                  |
| OGCIO Government<br>Procurement of IT Products<br>(GITP) Support Team<br>Hotline: 2231-5487 / 2231-5403<br>Email: gltp_admin@ogcio.gov.hk |                          |                         |                             | S                         | * Mandatory fields<br>ave Back Next      |
| General FAQs ਕ                                                                                                    |                          |                         |                             |                           | details are entered,<br>ext to continue. |

#### Step 4 Product Category

4.1 Applicant should check the sub-category(ies) in which the IT product can be provided to the Government.

| Introduction                                                                                      | Part III - IT Product Categories                                                                                          |                                                                                                    |
|---------------------------------------------------------------------------------------------------|----------------------------------------------------------------------------------------------------|----------------------------------------------------------------------------------------------------|
| Applicant Details                                                                                 | sub-category of each of the major categories                                                                              | GITP providers list under one or more sub-categories. In respect of each<br>A, B and C (as set out below) that the applicant wishes to be enlisted as the |
| Contact Person                                                                                    |                                                                                                    | ast one sample model for each IT product with the designation "requisite for<br>ements on IT Products". The proposed model shall comply with the          |
| IT Product Categories                                                                             | The details of each proposed model shall be<br>for Sample IT Products".II                                                 | set out in the "Details of Sample IT Products" @ and the "Specifications                                                                                  |
| Support Staff                                                                                     | A: Network Products and Infrastructure Equipment                                                                          |                                                                                                    |
| Review & Confirm                                                                                  | A1: Network Router and Switch     A2: Wireless Network Equipment     A3: Network Load Balancer                            |                                                                                                    |
| Acknowledgement                                                                                   | A4: Network Load Datancer<br>A4: Network and Infrastructure Security Equipment<br>A5: Network Software                    | Check the product sub-                                                                                                    |
| SCIO Government<br>ocurement of IT Products<br>ITP) Support Team<br>utline: 2231-5487 / 2231-5403 | A6: Power Equipment<br>A7: Cabinet<br>A8: Network Cable<br>B: Server Systems<br>B1: Server Computer<br>B2: Storage System | categories in which the IT<br>product can be provided to<br>the Government.                                                                               |
| nail: gitp_admin@ogcio.gov.hk                                                                     | B2: Storage System<br>B3: Server System Software<br>B4: Server Application Software                                       |                                                                                                    |
| neral FAQs &                                                                                      | C: Microcomputer Equipment<br>C1: Desktop Computer<br>C2: Notebook Computer<br>C3: Mobile Computing Device                |                                                                                                    |
|                                                                                                   | C4: Printer<br>C5: PC Software                                                                                            |                                                                                                    |
|                                                                                                   |                                                                                                    | * Mandatory fit                                                                                                    |

Click Next to continue.

### Step 5 Support Staff

- 5.1 Applicant should enter the details of the support staff and upload the supporting documents:
  - (i) Programme Manager

| ) Introduction                                           | Part IV - Support Staff                                                                                                    |
|----------------------------------------------------------|----------------------------------------------------------------------------------------------------|
| ) Applicant Details                                      | Staff Qualification The applicant shall nominate:                                                                                                    |
| ) Contact Person                                         | (1) one Programme Manager to act as the contact point of the applicant and to oversee matters related to the contracts<br>between the applicant and B/Ds awarded under the GiTP. Please note that a Programme Manager may serve more than<br>one major category; and                                           |
| ) IT Product Categories                                  | (2) at least one Technical Staff who meets the qualification and experience requirements to ensure that the applicant is capable of providing services relevant to IT products of each of the major categor(ies) being applied for. Please note that a Technical Staff may serve more than one major category. |
| ) Support Staff                                          | Please note that the role of Programmer Manager and the role of Technical Staff cannot be taken up by the same person<br>regardless of the number of major categor(ies) being applied for. They shall be the employees of the applicant and shall                                                              |
| ) Review & Confirm                                       | continue to act as such for so long as the applicant has become a GITP provider and remains as such. Please refer to the document <u>Admission Requirements on Support Staff IP</u> and the notes in the form <u>Details of</u> Nominated Support Staff IP.                                                    |
| ) Acknowledgement                                        | (a) Programme Manager                                                                                                    |
| <sup>GCIO Government</sup><br>A Programme<br>Manager can | Does the Contact Person in Part II also play the role of Programme Manager?*            • Yes         • No          IT Product Category*         Click Yes and the details         B: Server Systems         C: Microcomputer Equipment                                                                        |
| serve more                                               | Any other nominees for Programme Manager?*       given in Part II will be         Yes       No         used for processing.                                                                                                    |
| than one                                                 | #<br>1                                                                                                    |
| Category.                                                | Please fill the details for the Programme Manager       Name (in English)*     Name (in Chinese, if applicable)       SHEUNG HOI SUM     常開心                                                                                                    |
|                                                          | Office Tel. No. *                                                                                                    |
|                                                          | B52 22221122<br>Email Address * Enter the details for other                                                                                                    |
|                                                          | hssheung@abc.com Programme Manager.                                                                                                    |
|                                                          | IT Product Category *  A: Network Products and Infrastructure Equipment B: Server Systems C: Microcomputer Equipment                                                                                                    |

Click Add Line for adding another Programme Manager.

### (ii) Technical Staff

|                                               | #<br>Please fill the details for the Technical S                                                                     | itaff                                   |                       |
|-----------------------------------------------|----------------------------------------------------------------------------------------------------|-----------------------------------------|-----------------------|
|                                               | Name (in English) *                                                                                                  | Name (in Chinese, if applicable)<br>易満足 |                       |
|                                               | YEE MOON CHUK                                                                                                    |                                         |                       |
|                                               | Office Tel. No. *                                                                                                    |                                         |                       |
|                                               | 852 22221123                                                                                                    |                                         |                       |
|                                               | Email Address *                                                                                                    |                                         | Enter the details for |
|                                               | mcyee@abc.com                                                                                                    |                                         | the Technical Staff.  |
| Staff can serve<br>more than one<br>Category. | B: Server Systems C: Microcomputer Equipment Select a recognised professional qualifi Qualifications for Category A* | cation from the drop down list:         |                       |
|                                               | (xix) Huawei Certified ICT Professional                                                                              | (HCIP) ~                                |                       |
|                                               | Select a recognised professional qualifications for Category B / C *                                                 | cation from the drop down list:         |                       |
|                                               | (xi) Red Hat Certified Engineer (RHCE)                                                                               | ~                                       |                       |
|                                               |                                                                                                    |                                         |                       |
|                                               |                                                                                                    |                                         | G Add L               |

another <u>Technical Staff.</u>

#### (iii) Uploading supporting documents

For the scan copy(ies) of the certificate(s) to be uploaded, an image resolution of at least 96 dpi is recommended and the total image size should not exceed 4 MB.

| Application Details Upload                                                                                                    |                       |                |        |
|----------------------------------------------------------------------------------------------------|-----------------------|----------------|--------|
| Upload Completed Details of Sample IT Products and Specifications for<br>@ Details of Sample IT Products.xlsx (162.4 KB) 3                                                                                                    | or Sample IT Products |                | معامده |
|                                                                                                    |                       | Upload con     |        |
| Remarks: In case the file size of your Specifications for Sample IT                                                                                                    |                       | "Details of S  | ample  |
| please send the relevant documents by email to gitp_admin@ogc<br>information and your application reference number in your email.                                                                                                    | Products" and "Deta   |                |        |
| Application Details Upload                                                                                                    | of nominated Supp     |                |        |
| Upload Completed Details of Nominated Support Staff<br>@ Details of nominated Support Staff.xlsx (282.9 KB)                                                                                                    |                       |                |        |
|                                                                                                    |                       | Staff          |        |
| Application Details Upload<br>Upload Certificate of the Recognised Professional Qualification for the                                                                                                    | Technical Staff       |                |        |
| HCIP.png.(195.5 KB) S                                                                                                    |                       |                |        |
|                                                                                                    | ***                   |                |        |
| Huawei Certification                                                                                                    |                       |                |        |
| and the local division of the local division of the local division |                       |                |        |
| has successfully completed the Huawei certification requirements and is recognized as a<br>Routing & Switching                                                                                                    |                       |                |        |
| HCIP                                                                                                    |                       |                |        |
| sur trup to                                                                                                    |                       |                |        |
|                                                                                                    |                       |                |        |
| CRIMING No                                                                                                    |                       |                |        |
| @ RHCE.PNG (139.2 KB) O                                                                                                    |                       |                |        |
| Red Hat                                                                                                    |                       |                |        |
|                                                                                                    |                       |                |        |
| Nas successfully completed all the program requirements and is certified as a                                                                                                    |                       |                |        |
| RED HAT CERTIFIED ENGINEER                                                                                                    |                       |                |        |
|                                                                                                    |                       |                |        |
| RER M                                                                                                    | Click here to         |                |        |
| BRECTRE GLOBAL CERTIFICATION HOGANNS EXUBREER<br>AUGUST 19, 2019 - CERTIFICATION HS: 175-195-708 SRed Hat                                                                                                    | the scan co           | py of          |        |
| Tapping CORRECT in the present includes particular of facility in the activation and a separate solar any comparison of the                                                                                                    | Technical St          | taff's         |        |
|                                                                                                    | recognise             | ed             |        |
| Choose files or drag them here<br>Accept file format: JPG, JPEG, PNG, GIF, PDF                                                                                                    | certificates as       |                |        |
| Could choose multiple files)                                                                                                    |                       |                |        |
|                                                                                                    | selection in St       | ep 5(II).      |        |
|                                                                                                    |                       |                |        |
|                                                                                                    |                       | * Mandatory    | fields |
|                                                                                                    | 9                     | ave Back Ne    | xt     |
|                                                                                                    |                       |                |        |
|                                                                                                    |                       |                |        |
|                                                                                                    | Clic                  | k Next to cont | inue.  |
|                                                                                                    |                       |                |        |

### Step 6 Review and Confirm

6.1 Applicant should check the entered information before submission and go back to revise if necessary.

| 1) Introduction                                      | Please check the following information before submission. You may go back to make changes as needed.                                                                                                    |
|------------------------------------------------------|----------------------------------------------------------------------------------------------------|
| 2) Applicant Details                                 | Notes to Applicant                                                                                                    |
| 3) Contact Person                                    | Please read the <u>Guidance Notes</u> I <sup>2</sup> on Application for Admission to the List of Providers for Government Procurement of IT Products<br>(GITP) and make ready the supporting documents as listed in the following paragraph (Documents Required).<br>(The total size of all uploaded files should not exceed 10/MB)                                                                                                    |
| 4) IT Product Categories                             | If you have already submitted the application and would like to update information or provide supplementary information, please contact<br>us by email (with transaction reference number indicated) to gitp_admin@ogdio.gov.hk.                                                                                                    |
| 5) Support Staff                                     | Documents Required                                                                                                    |
| 5) Review & Confirm                                  | <ol> <li>The scan copy of current Business Registration Certificate of the applicant or documentary evidence showing that the applicant has<br/>been granted exemption of business registration under the Business Registration Ordinance (Chapter 310 of the Laws of Hong Kong) or<br/>equivalent in the format of JPG, PNG, GIF or PDF.</li> </ol>                                                                                                    |
| 7) Acknowledgement                                   | <ol> <li>The completed form ("Details of Sample IT Products" and "Specifications for Sample IT Products") for the sample IT products to be<br/>included to GITP for reference by government bureaux and departments.</li> <li>The completed form ("Details of Nominated Support Staff") for the nominated staff to the key roles (i.e. Programme Manager and<br/>technical staff) who meet the specified qualifications and experience requirements in respect of the major categories being applied for</li> </ol> |
| DGCIO Government<br>Procurement of IT Products       | admission.<br>4. The scan copy of the certificate of the recognised professional qualification for the nominated technical staff in the format of JPG, PNG<br>GIF or PDF.                                                                                                    |
| GITP) Support Team<br>Hotline: 2231-5487 / 2231-5403 | The blank forms "Details of Sample IT Products", "Specifications for Sample IT Products" and "Details of Nominated Support Staff" can be downloaded via this link [2]                                                                                                    |
| Email: gitp_admin@ogcio.gov.hk                       | Further Information                                                                                                    |
|                                                      | Interested parties can visit here 2 for further information.                                                                                                    |
|                                                      | (The English version shall prevail whenever there is a discrepancy between the English and the Chinese versions.)                                                                                                    |
| ieneral FAQs @                                       | Personal Information Collection Statement (in pursuance of the Personal Data (Privacy)<br>Ordinance, Cap. 486) Statement                                                                                                    |
|                                                      | -Purpose of Collection     1. The personal data provided by means of this form will be used by the Office of the Government Chief Information Officer (OGCIO) for the following purposes:                                                                                                    |
|                                                      | <ul> <li>processing your application; and</li> <li>such other purposes as specified in paragraph 13.3 of the GITP Scheme Participation Terms and Conditions.</li> </ul>                                                                                                    |
|                                                      | If you do not provide sufficient information, we may not be able to process your application.                                                                                                    |
|                                                      | •Class of Transferees 2. The personal data you provide by means of this form will be passed to the OGCIO for the purpose of processing your application. Sud data may also be disclosed to other government bureaux and departments for the purposes mentioned in paragraph 1 above.                                                                                                    |
|                                                      | Access to Personal Data     You have a right of access and correction with respect to personal data as provided for in sections 18 and 22 and Principle 6 of     Schedule 1 of the Personal Data (Privacy) Ordinance. Your right of access includes the right to obtain a copy of your personal data     provided by this form.                                                                                                    |
|                                                      | Enguiries     A. Enquiries     A. Enquiries concerning the personal data collected by means of this form, including the making of access and corrections, should be     addressed to:                                                                                                    |
|                                                      | Systems Manager (Governance & Resources)44<br>Office of the Government Chief Information Officer<br>8/F North Point Government Offices,<br>333 Java Road,<br>North Point, Hong Kong                                                                                                    |
|                                                      | Privacy Policy     S. Further information on the Privacy Policy can be assessed at the following link: <u>https://www.gov.hk/en/about/privacy.htm 2</u>                                                                                                    |
|                                                      |                                                                                                    |

| Part I - Applicant Details                                                                                                    |                                                                                                    |                                                                                                    |
|----------------------------------------------------------------------------------------------------|----------------------------------------------------------------------------------------------------|----------------------------------------------------------------------------------------------------|
|                                                                                                    |                                                                                                    | corporation. The sole proprietor or a partner of a                                                                                                    |
| Name of the applicant (in English)                                                                                                    | Name of the applicant (in Chinese, if                                                                                                    | applicable)                                                                                                    |
| ABC Co. LTD                                                                                                    | ABC有限公司                                                                                                    |                                                                                                    |
| Address of the applicant (in English)                                                                                                    | Address of the applicant                                                                                                    | (in Chinese, if applicable)                                                                                                    |
| Flat A, 1/F, XXX Building                                                                                                    | 香港灣仔XXX街88號 XXX                                                                                                    |                                                                                                    |
| 88 XXX Steet,<br>Wanchai, Hong Kong                                                                                                    |                                                                                                    |                                                                                                    |
| Business carried on by<br>Body Corporate                                                                                                    |                                                                                                    |                                                                                                    |
| body corporate                                                                                                    |                                                                                                    |                                                                                                    |
| Place of incorporation                                                                                                    |                                                                                                    |                                                                                                    |
| Hong Kong                                                                                                    |                                                                                                    |                                                                                                    |
|                                                                                                    |                                                                                                    |                                                                                                    |
| Tel. No.                                                                                                    | Email Address                                                                                                    | Applicant Website                                                                                                    |
| 852 22221111                                                                                                    | enquiries@abc.com                                                                                                    | www.***.com                                                                                                    |
| Number of employees                                                                                                    |                                                                                                    |                                                                                                    |
| 50                                                                                                    |                                                                                                    |                                                                                                    |
|                                                                                                    |                                                                                                    |                                                                                                    |
| Length of business experience (in year                                                                                                    | ars)                                                                                                    |                                                                                                    |
| 20                                                                                                    |                                                                                                    |                                                                                                    |
|                                                                                                    |                                                                                                    |                                                                                                    |
|                                                                                                    |                                                                                                    |                                                                                                    |
| Select any one of the following docum<br>a valid Business Registration Certificat                                                                                                    |                                                                                                    |                                                                                                    |
| <b>Business Registration Number</b>                                                                                                    | Business Registration Certificate Expiry                                                                                                    | / Date                                                                                                    |
| 87654321-321-21-21-1                                                                                                    | 2023-12-31                                                                                                    |                                                                                                    |
|                                                                                                    |                                                                                                    |                                                                                                    |
| Upload valid Business Registration Co                                                                                                    |                                                                                                    |                                                                                                    |
|                                                                                                    | ertificate                                                                                                    |                                                                                                    |
| @ br_upload.pdf (311.0 KB)                                                                                                    | ei lincate                                                                                                    |                                                                                                    |
| @ br_upload.pdf.(311.0 KB)                                                                                                    | er undate                                                                                                    |                                                                                                    |
| Part II - Contact Person (fo                                                                                                    | r submission of this applicat                                                                                                    | ion)                                                                                                    |
| Part II - Contact Person (fo<br>Name (in English) Name (in Chi                                                                                                    |                                                                                                    | ion)                                                                                                    |
| Part II - Contact Person (fo                                                                                                    | r submission of this applicat                                                                                                    | ion)                                                                                                    |
| Part II - Contact Person (fo<br>Name (in English) Name (in Chi                                                                                                    | r submission of this applicat                                                                                                    | ion)                                                                                                    |
| Part II - Contact Person (fo<br>Name (in English) Name (in Chi<br>Chan Tai Man 陳大文                                                                                                    | r submission of this applicat                                                                                                    | ion)                                                                                                    |
| Part II - Contact Person (fo<br>Name (in English) Name (in Chi<br>Chan Tai Man 陳大文<br>Post Title Email Address<br>總經理 gm@abc.com                                                                                                    | r submission of this applicat                                                                                                    | ion)                                                                                                    |
| Part II - Contact Person (fo<br>Name (in English) Name (in Chi<br>Chan Tai Man 陳大文<br>Post Title Email Address<br>總經理 gm@abc.com<br>Contact Tel. No.                                                                                                    | r submission of this applicat                                                                                                    | ion)                                                                                                    |
| Part II - Contact Person (fo<br>Name (in English) Name (in Chi<br>Chan Tai Man 陳大文<br>Post Title Email Address<br>總經理 gm@abc.com                                                                                                    | r submission of this applicat                                                                                                    | ion)                                                                                                    |
| Part II - Contact Person (fo       Name (in English)     Name (in Chi       Chan Tai Man     陳大文       Post Title     Email Address       總經理     gm@abc.com       Contact Tel. No.     852                                                                                                    | r submission of this applicat                                                                                                    | ion)                                                                                                    |
| Part II - Contact Person (fo<br>Name (in English) Name (in Chi<br>Chan Tai Man 陳大文<br>Post Title Email Address<br>續經理 gm@abc.com<br>Contact Tel. No.<br>852 22221212                                                                                                    | r submission of this applicat<br>inese, if applicable)<br>ries                                                                                                    | ion)                                                                                                    |
| Part II - Contact Person (fo         Name (in English)       Name (in Chi         Chan Tai Man       陳大文         Post Title       Email Address         總經理       gm@abc.com         Contact Tel. No.       862         22221212       Part III - IT Product Categoo         Sample IT Products       Sample IT Products                                                                                                    | r submission of this applicat<br>inese, if applicable)<br>ries                                                                                                    |                                                                                                    |
| Part II - Contact Person (fo<br>Name (in English) Name (in Chi<br>Chan Tai Man 陳大文<br>Post Title Email Address<br>濾經理 gm@abc.com<br>Contact Tel. No.<br>852 22221212<br>Part III - IT Product Catego<br>Sample IT Products<br>The applicant may apply for                                                                                                    | r submission of this applicat<br>inese, if applicable)<br>ries                                                                                                    | one or more sub-categories. In respect of each                                                                                                    |
| Part II - Contact Person (fo         Name (in English)       Name (in Chi         Chan Tai Man       陳大文         Post Title       Email Address         總經理       gm@abc.com         Contact Tel. No.       852         852       22221212         Part III - IT Product Categoon       Sample IT Products         The applicant may apply for sub-category of each of the category of each of the performance provides the provide provide pro | r submission of this applicat<br>inese, if applicable)<br>ries<br>admission to the GITP providers list under i<br>major categories A, B and C (as set out beil<br>de datails of at least one sample model for o                                                                                                    | one or more sub-categories. In respect of each<br>wij that the applicant wishes to be enlisted as the<br>aach T product with the designation 'requisite for                                            |
| Part II - Contact Person (fo<br>Name (in English) Name (in Chi<br>Chan Tai Man 陳大文<br>Post Title Email Address<br>總經理 gm@abc.com<br>Contact Tel. No.<br>852 22221212<br>Part III - IT Product Catego<br>Sample IT Products<br>The applicant may apply for<br>sub-category of each of the I<br>GTT Provider, please provi                                                                                                    | r submission of this applicat<br>inese, if applicable)<br>ries<br>admission to the GITP providers list under n<br>major categories A, B and C (as set out bei<br>de details of at least one sample model for o<br>the details of at least one sample model for o                                                              | one or more sub-categories. In respect of each<br>with the applicant wishes to be enlisted as the<br>pach IT product with the designation "requisite for                                               |
| Part II - Contact Person (fo<br>Name (in English) Name (in Chi<br>Chan Tai Man 陳大文<br>Post Title Email Address<br>濾經理 gm@abc.com<br>Contact Tel. No.<br>852 22221212<br>Part III - IT Products Categoo<br>Sample IT Products<br>The applicant may apply for<br>sub-category of each of the i<br>Sample IT Products<br>The applicant may apply for<br>sub-category of each of the i<br>Sample IT Products and a specified in PA<br>reference technical required                                                                                                    | r submission of this applicat<br>inese, if applicable)<br>ries<br>admission to the GITP providers list under<br>major categories A, B and C (as set out bek<br>details of at least one sample model for d<br>dimission Requirements on IT Products". The<br>rements IC                                                        | one or more sub-categories. In respect of each<br>wy that the applicant wishes to be enlisted as the<br>each IT product with the designation "requisite for<br>he proposed model shall comply with the |
| Part II - Contact Person (fo<br>Name (in English) Name (in Chi<br>Chan Tai Man 陳大文<br>Post Title Email Address<br>濾經理 gm@abc.com<br>Contact Tel. No.<br>852 22221212<br>Part III - IT Products Categoo<br>Sample IT Products<br>The applicant may apply for<br>sub-category of each of the i<br>Sample IT Products<br>The applicant may apply for<br>sub-category of each of the i<br>Sample IT Products and a specified in PA<br>reference technical required                                                                                                    | r submission of this applicat<br>inese, if applicable)<br>ries<br>admission to the GITP providers list under 4<br>admission to the GITP providers list under 4<br>defaults of at least one sample model for a<br>dimission Requirements on IT Products". Th<br>rements I2<br>d model shall be set out in the "Details of 5    | one or more sub-categories. In respect of each<br>with the applicant wishes to be enlisted as the<br>pach IT product with the designation "requisite for                                               |
| Part II - Contact Person (fo<br>Name (in English) Name (in Chi<br>Chan Tai Man 原大文<br>Post Title Email Address<br>續經理 gm@abc.com<br>Contact Tel. No.<br>852 22221212<br>Part III - IT Product Categoo<br>The applicant may apply for<br>Sample IT Products<br>The applicant may apply for<br>GTTP Provider, please providents<br>of the applicant may apply for<br>GTTP Provider, please providents<br>of the applicant may apply for<br>screence technical requir<br>The details of each proposed                                                                                                    | r submission of this applicat<br>inese, if applicable)<br>ries<br>admission to the GITP providers list under of<br>major categories A, B and C (as set out beild<br>details of at least one sample model for<br>diversion Requirements on IT Products'. To<br>rements (2)<br>dimodel shall be set out in the "Details of S    | one or more sub-categories. In respect of each<br>wy that the applicant wishes to be enlisted as the<br>each IT product with the designation "requisite for<br>he proposed model shall comply with the |
| Part II - Contact Person (fo<br>Name (in English) Name (in Chi<br>Chan Tai Man 康大文<br>Post Title Email Address<br>濾經理 gm@abc.com<br>Contact Tel. No.<br>852 22221212<br>Part III - IT Product Catego<br>Sample IT Products<br>The applicant may apply for<br>sub-category of each of the i<br>Sample IT Products of the sub-category of each of the i<br>reference technical requi<br>The details of each proposed<br>for Sample IT Products of                                                                                                    | r submission of this applicat<br>inese, if applicable)<br>ries<br>admission to the GITP providers list under of<br>major categories A, B and C (as set out beild<br>details of at least one sample model for<br>diversion Requirements on IT Products'. To<br>rements (2)<br>dimodel shall be set out in the "Details of S    | one or more sub-categories. In respect of each<br>wy that the applicant wishes to be enlisted as the<br>each IT product with the designation "requisite for<br>he proposed model shall comply with the |
| Part II - Contact Person (for         Name (in English)       Name (in Chi         Chan Tai Man       陳大文         Post Title       Email Address         總經理       gm@abc.com         Contact Tel. No.       852         852       22221212         Part III - IT Product Categoo       Sample IT Products         The applicant may apply for sub-category of each of the 1*P rovider, please provid admission" as specified in "A reference technical requit         The details of each proposed for Sample IT Products".         At: Network Products and Infrastructure                                                                                                    | r submission of this applicate<br>inese, if applicable)<br>ries<br>admission to the GITP providers list under<br>major categories A, B and C (as set out belie<br>details of at least one sample model for<br>discussion Requirements on IT Products". Th<br>rements I2<br>d model shall be set out in the "Details of §<br>2 | one or more sub-categories. In respect of each<br>wy that the applicant wishes to be enlisted as the<br>each IT product with the designation "requisite for<br>he proposed model shall comply with the |
| Part II - Contact Person (fo         Name (in English)       Name (in Chi         Chan Tai Man       原大文         Post Title       Email Address         總經理       gm@abc.com         Contact Tel. No.       852         852       22221212         Part III - IT Product Categoo       Contact Tel. No.         Øf Contact Tel. No.       852         Øf Contact Tel. No.       Contact Tel. No.         Øf Contact Tel. No.       Giff Product Categoo         Øf Contact Tel. Contact Tel. Con                                                                                                    | r submission of this applicate<br>inese, if applicable)<br>ries<br>admission to the GITP providers list under<br>major categories A, B and C (as set out belie<br>details of at least one sample model for<br>discussion Requirements on IT Products". Th<br>rements I2<br>d model shall be set out in the "Details of §<br>2 | one or more sub-categories. In respect of each<br>wy that the applicant wishes to be enlisted as the<br>each IT product with the designation "requisite for<br>he proposed model shall comply with the |
| Part II - Contact Person (fo         Name (in English)       Name (in Chi         Chan Tai Man       陳大文         Post Title       Email Address         總經理       gm@abc.com         Contact Tel. No.       852         852       22221212         Part III - IT Product Categoo       Contact Tel. No.         852       22221212         Part III - IT Product Categoo       The applicant may apply for scheden yor demission' as specified in 'a reference technical requirements' for Sample IT Products'. Contact of the dimission' as specified in 'a reference technical requirement in the details of each proposed for Sample IT Products'. Contact of the dimission' as specified in 'a reference technical requirement in the details of each proposed for Sample IT Products'. Contact of the dimission' as specified in 'a reference technical requirement in the details of each proposed for Sample IT Products'. Contact of the dimission's as specified in 'a reference technical requirement in the details of each proposed for Sample IT Products'. Contact of the dimission's as specified in 'a reference technical requirement in the details of each proposed for Sample IT Products'. Contact of the dimission's as specified in 'a reference technical requirement in the details of each proposed for Sample IT Products'. Contact of the dimission's as specified in 'a reference technical requirement in the details of each proposed for Sample IT Products'. Contact of the dimission's as specified in 'a reference technical requirement in the details of each proposed for Sample IT Products'. Contact of the dimission's as specified in 'a reference'. Contact of the dimissin'a sample IT Products'. Contact of the dimis                                              | r submission of this applicate<br>inese, if applicable)<br>ries<br>admission to the GITP providers list under<br>major categories A, B and C (as set out belie<br>details of at least one sample model for<br>discussion Requirements on IT Products". Th<br>rements I2<br>d model shall be set out in the "Details of §<br>2 | one or more sub-categories. In respect of each<br>wy that the applicant wishes to be enlisted as the<br>each IT product with the designation "requisite for<br>he proposed model shall comply with the |
| Part II - Contact Person (fo         Name (in English)       Name (in Chi         Chan Tai Man       原大文         Post Title       Email Address         總經理       gm@abc.com         Contact Tel. No.       852         852       22221212         Part III - IT Product Categoo       Contact Tel. No.         Øf Contact Tel. No.       852         Øf Contact Tel. No.       Contact Tel. No.         Øf Contact Tel. No.       Giff Product Categoo         Øf Contact Tel. Contact Tel. Con                                                                                                    | r submission of this applicate<br>inese, if applicable)<br>ries<br>admission to the GITP providers list under<br>major categories A, B and C (as set out belie<br>details of at least one sample model for<br>discussion Requirements on IT Products". Th<br>rements I2<br>d model shall be set out in the "Details of §<br>2 | one or more sub-categories. In respect of each<br>wy that the applicant wishes to be enlisted as the<br>each IT product with the designation "requisite for<br>he proposed model shall comply with the |
| Part II - Contact Person (fo         Name (in English)       Name (in Chi         Chan Tai Man       陳大文         Post Title       Email Address         總經理       gm@abc.com         Contact Tel. No.       852         852       22221212         Part III - IT Product Categoo       Contact Tel. No.         852       22221212         Part III - IT Product Categoo       The applicant may apply for scheden yor demission' as specified in 'a reference technical requirements' for Sample IT Products'. Contact of the dimission' as specified in 'a reference technical requirement in the details of each proposed for Sample IT Products'. Contact of the dimission' as specified in 'a reference technical requirement in the details of each proposed for Sample IT Products'. Contact of the dimission' as specified in 'a reference technical requirement in the details of each proposed for Sample IT Products'. Contact of the dimission's as specified in 'a reference technical requirement in the details of each proposed for Sample IT Products'. Contact of the dimission's as specified in 'a reference technical requirement in the details of each proposed for Sample IT Products'. Contact of the dimission's as specified in 'a reference technical requirement in the details of each proposed for Sample IT Products'. Contact of the dimission's as specified in 'a reference technical requirement in the details of each proposed for Sample IT Products'. Contact of the dimission's as specified in 'a reference technical requirement in the details of each proposed for Sample IT Products'. Contact of the dimission's as specified in 'a reference'. Contact of the dimissin'a sample IT Products'. Contact of the dimis                                              | r submission of this applicate<br>inese, if applicable)<br>ries<br>admission to the GITP providers list under<br>major categories A, B and C (as set out belie<br>details of at least one sample model for<br>discussion Requirements on IT Products". Th<br>rements I2<br>d model shall be set out in the "Details of §<br>2 | one or more sub-categories. In respect of each<br>wy that the applicant wishes to be enlisted as the<br>each IT product with the designation "requisite for<br>he proposed model shall comply with the |
| Part II - Contact Person (fo<br>Name (in English) Name (in Chi<br>Chan Tai Man 康大文<br>Post Title Email Address<br>總經理 gm@abc.com<br>Contact Tel. No.<br>852 22221212<br>Part III - IT Product Catego<br>Sample IT Products<br>The applicant may apply for<br>sub-category of each of the<br>Sample IT Products<br>The applicant may apply for<br>sub-category of each of the<br>The applicant may apply for<br>sub-category of each of the<br>The applicant may apply for<br>sub-category of each of the<br>The applicant may apply for<br>sub-category of each of the<br>The details of each propose<br>for Sample IT Products.<br>At: Network Router and Switch<br>Matter A: Network Router and Switch<br>Matter A: Wireless Network Equipment<br>B: Server Systems<br>Matter Computer                                                                                                    | r submission of this applicate<br>inese, if applicable)<br>ries<br>admission to the GITP providers list under<br>major categories A, B and C (as set out belie<br>details of at least one sample model for<br>discussion Requirements on IT Products". Th<br>rements I2<br>d model shall be set out in the "Details of §<br>2 | one or more sub-categories. In respect of each<br>wy that the applicant wishes to be enlisted as the<br>each IT product with the designation "requisite for<br>he proposed model shall comply with the |
| Part II - Contact Person (fo<br>Name (in English) Name (in Chi<br>Chan Tai Man 康大文<br>Post Title Email Address<br>總經理 gm@abc.com<br>Contact Tel. No.<br>852 22221212<br>Part III - IT Product Catego<br>Sample IT Products<br>The applicant may apply for<br>sub-category of each of the<br>Sample IT Products<br>The applicant may apply for<br>sub-category of each of the<br>The applicant may apply for<br>sub-category of each of the<br>The applicant may apply for<br>sub-category of each of the<br>The applicant may apply for<br>sub-category of each of the<br>The details of each propose<br>for Sample IT Products.<br>At: Network Router and Switch<br>Matter A: Network Router and Switch<br>Matter A: Wireless Network Equipment<br>B: Server Systems<br>Matter Computer                                                                                                    | r submission of this applicate<br>inese, if applicable)<br>ries<br>admission to the GITP providers list under<br>major categories A, B and C (as set out belie<br>details of at least one sample model for<br>discussion Requirements on IT Products". Th<br>rements I2<br>d model shall be set out in the "Details of §<br>2 | one or more sub-categories. In respect of each<br>wy that the applicant wishes to be enlisted as the<br>each IT product with the designation "requisite for<br>he proposed model shall comply with the |

| Part IV     | / - Support Staff                                                                                                    |
|-------------|----------------------------------------------------------------------------------------------------|
|             | Staff Qualification                                                                                                    |
|             | The applicant shall nominate:                                                                                                    |
|             | (1) one Programme Manager to act as the contact point of the applicant and to oversee matters related to the contracts<br>between the applicant and B/Ds awarded under the GITP. Please note that a Programme Manager may serve more than<br>one major category; and                                                                                      |
| 0           | (2) at least one Technical Staff who meets the qualification and experience requirements to ensure that the applicant is<br>capable of providing services relevant to IT products of each of the major categor(ies) being applied for. Please note that a<br>Technical Staff may serve more than one major category.                                      |
|             | Please note that the role of Programmer Manager and the role of Technical Staff cannot be taken up by the same person<br>regardless of the number of major categor(ies) being applied for. They shall be the employees of the applicant and shall<br>continue to act as such for so long as the applicant has become a GITP provider and remains as such. |
|             | Please refer to the document <u>Admission Requirements on Support Staff (2</u> and the notes in the form <u>Details of</u><br>Nominated Support Staff (2).                                                                                                    |
| (a) Pro     | gramme Manager                                                                                                    |
| Does the    | Contact Person in Part II also play the role of Programme Manager?                                                                                                    |
| Yes         |                                                                                                    |
| IT Produc   | :t Category                                                                                                    |
|             | Network Products and Infrastructure Equipment                                                                                                    |
|             |                                                                                                    |
|             | r nominees for Programme Manager?                                                                                                    |
| Yes         |                                                                                                    |
| #           |                                                                                                    |
| 1<br>Please | a fill the details for the Programme Manager                                                                                                    |
|             |                                                                                                    |
|             | (in English) Name (in Chinese, if applicable)                                                                                                    |
| SHE         | UNG HOI SUM 常開心                                                                                                    |
| Office      | Tel. No.                                                                                                    |
| 852         | 22221122                                                                                                    |
| Email       | Address                                                                                                    |
|             | eung@abc.com                                                                                                    |
|             |                                                                                                    |
|             | duct Category                                                                                                    |
| ~           | B: Server Systems                                                                                                    |
| (b) Tec     | hnical Staff                                                                                                    |
| #<br>1      |                                                                                                    |
| Please      | fill the details for the Technical Staff                                                                                                    |
| Name        | (in English) Name (in Chinese, if applicable)                                                                                                    |
| YEE         | MOON CHUK 易滿足                                                                                                    |
| Office      | Tel. No.                                                                                                    |
| 852         | 22221123                                                                                                    |
|             |                                                                                                    |
|             | Address                                                                                                    |
| mcye        | ee@abc.com                                                                                                    |
| IT Proc     | duct Category                                                                                                    |
|             | A: Network Products and Infrastructure Equipment                                                                                                    |
| <b>V</b>    | B: Server Systems                                                                                                    |
|             |                                                                                                    |
|             |                                                                                                    |
|             |                                                                                                    |
|             | a recognised professional qualification from the drop down list:<br>ications for Category A                                                                                                    |
|             | Huawel Certified ICT Professional (HCIP)                                                                                                    |
| Select      | a recognised professional gualification from the drop down list;                                                                                                    |
|             | ications for Category B / C                                                                                                    |
| (xi) R      | Red Hat Certified Engineer (RHCE)                                                                                                    |
|             |                                                                                                    |

|                      | <section-header><section-header><section-header></section-header></section-header></section-header>                                                                                                    |
|----------------------|----------------------------------------------------------------------------------------------------|
|                      | Submission Acknowledgement Please provide your email address to receive acknowledgement email for future reference:                                                                                                   |
| The email address    | maas promo you meninguros to receive suntowedgenetic engine to nauro receive. Email * gm@abc.com                                                                                                    |
| of the Contact       |                                                                                                    |
| Person in Part II is | Filled Form Record                                                                                                    |
| prefilled here.      | After submission, an acknowledgement file in PDF format with transaction reference number and your filled information will be available<br>for download. You may provide a password to protect that file:<br>Password |
| Applicant may        |                                                                                                    |
| change it if         | Confirm Password                                                                                                    |
| necessary.           | * Mandatory fields                                                                                                    |
|                      | Click Save if the applicant Save Back Submit                                                                                                    |
|                      | wants to save the application                                                                                                    |
|                      | for later submission. Click Submit                                                                                                    |
|                      | to continue.                                                                                                    |

6.2 If the applicant clicks the submit button, a confirmation dialog box will be appeared. Click OK to confirm the submission.

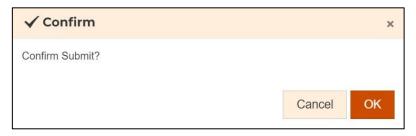

And enter the captcha to continue.

| 🙏 CAPTCHA In-Prog     | ress |
|-----------------------|------|
|                       |      |
| SIS                   |      |
| Enter text from image | 4    |
| Cancel Retry          |      |

#### Step 7 Acknowledgement

7.1 After the submission, an acknowledgement with Transaction Reference Number would be shown. An acknowledgement email will also be sent to the email address as provided in Step 6.

| Application for Ac<br>Procurement of I                                                                                                    | dmission to the List of Providers for Government<br>F Products (GITP)                                                                                                    |
|----------------------------------------------------------------------------------------------------|----------------------------------------------------------------------------------------------------|
| 1) Introduction       2) Applicant Details       3) Contact Person                                                                        | Submission Details Thank you for using our e-Form service. Your submission has been received and will be forwarded to the concerned bureau, department or organisation for processing. Please quote the transaction reference number below for future communication related to this submission, including any enquiries or subsequent submission of supporting documents. Print / Download Submitted Form Submission Date and Time (YYYY-MM-DD HH:MM) |
| <ul> <li>4) IT Product Categories</li> <li>5) Support Staff</li> <li>6) Review &amp; Confirm</li> <li>7) Acknowledgement</li> </ul>       | 2017-07-01 11:11<br>Transaction Reference Number<br>1LCS0060010606133045001A<br>Applicant should quote this<br>transaction reference number<br>for future communication.                                                                                                    |
| OGCIO Government<br>Procurement of IT Products<br>(GITP) Support Team<br>Hotline: 2231-5487 / 2231-5403<br>Email: gitp_admin@ogcio.gov.hk |                                                                                                    |